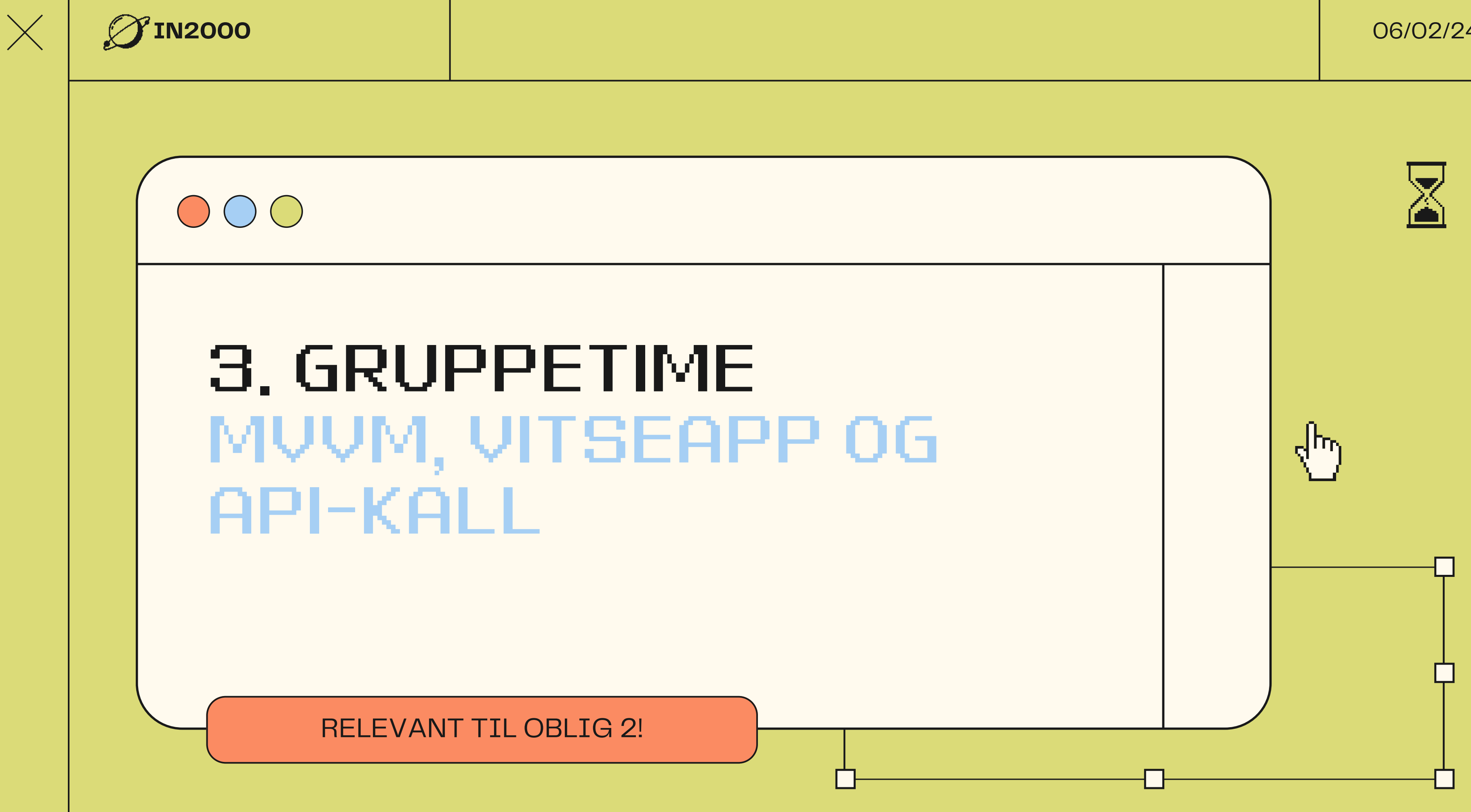

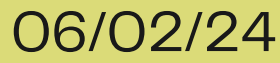

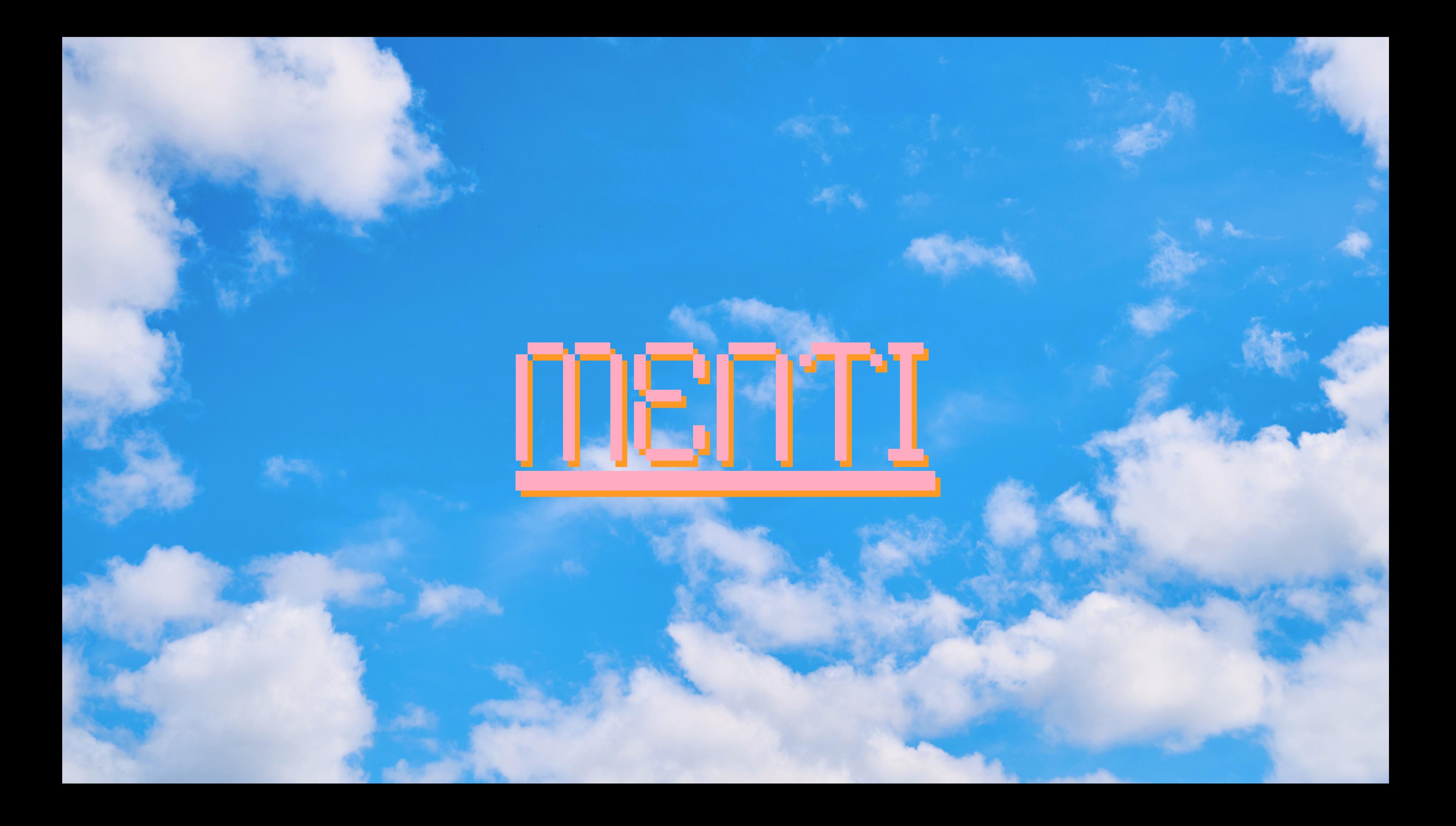

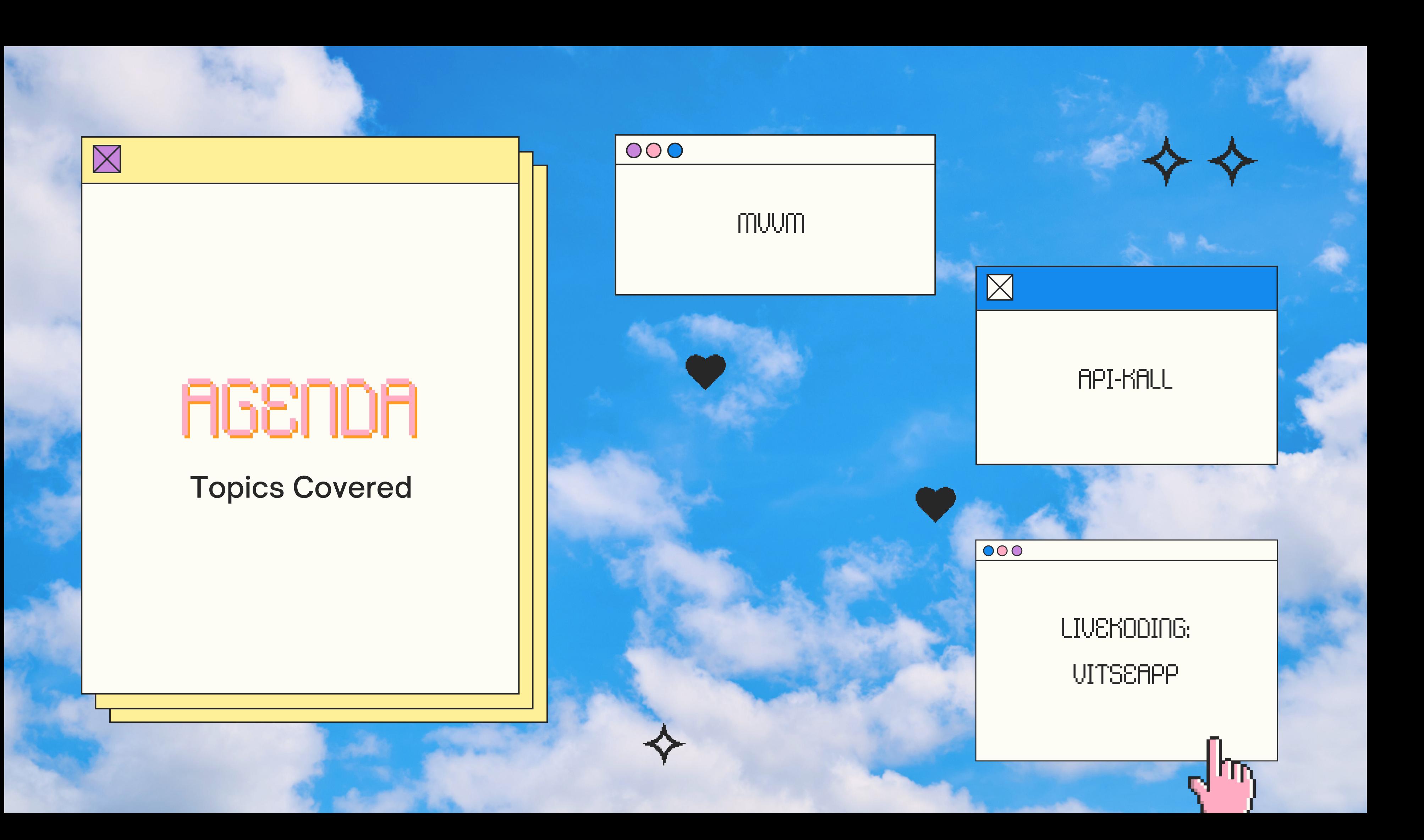

## INNLEDNING

### HUSK [PÅMELDING](https://nettskjema.no/a/399195) TIL KICKOFF FRIST 11. [FEBRUAR](https://nettskjema.no/a/399195) Når: Lørdag 17. februar fra kl. 12.15  $-16.00$

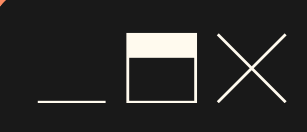

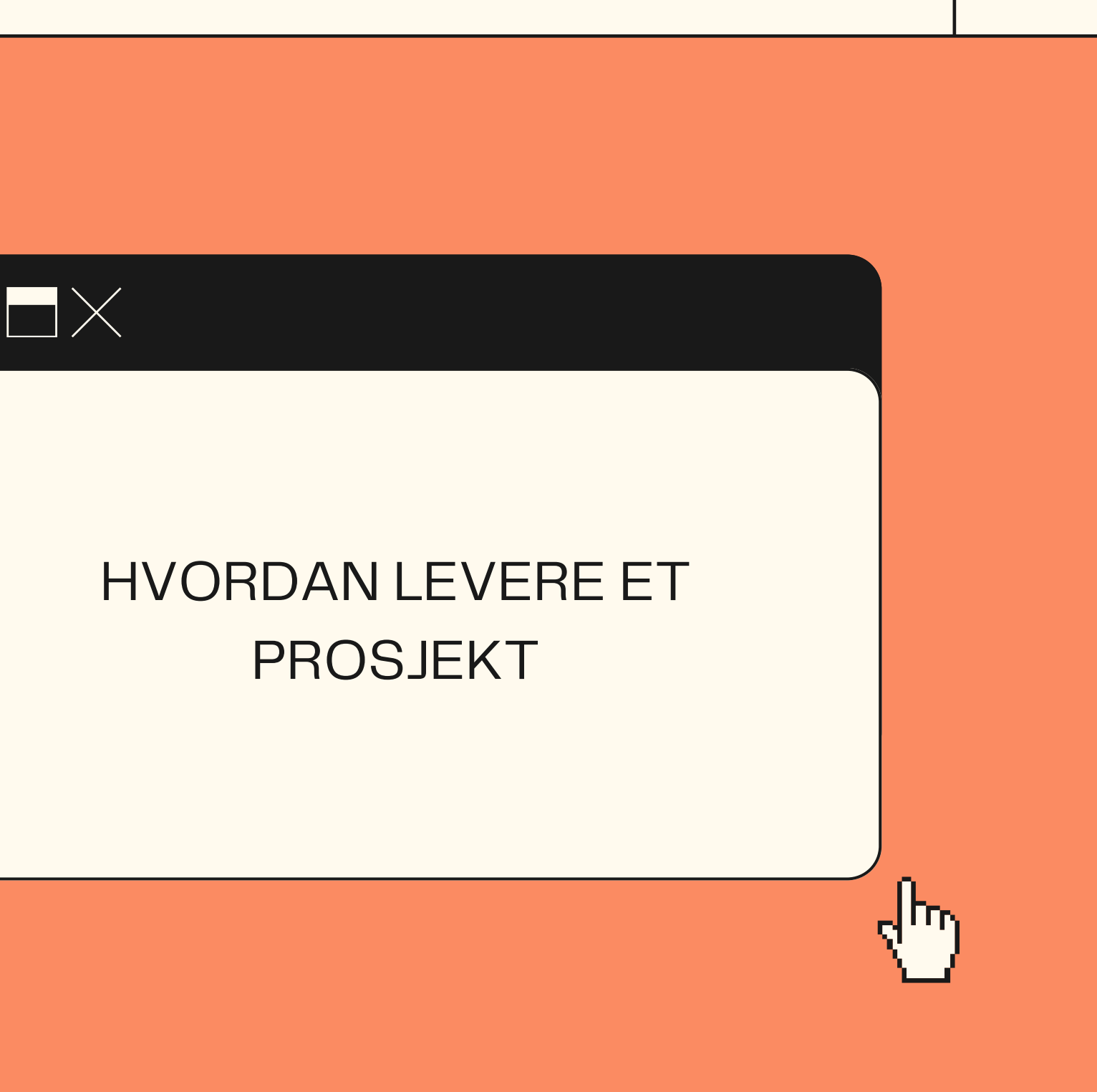

### HVA KAN DU OM MVVM?

## ARKITEKTUR

Hvorfor burde arkitektur være på plass før man starter å programmere?

I **startfasen**, så hjelper det å visualisere og tenke over hvordan appen skal fungere:

- Hva skal appen gjøre?
- Hvilke type data har vi / trenger vi?
- Hvordan skal vi representere dataen?
- Må vi gjøre noe med dataen?

#### Under **utviklingsfasen**:

- Lettere å vedlikeholde, skalere og teste appen
- Endringer i arkitektur i store prosjekter er tidskrevende og dyrt => teknisk gjeld

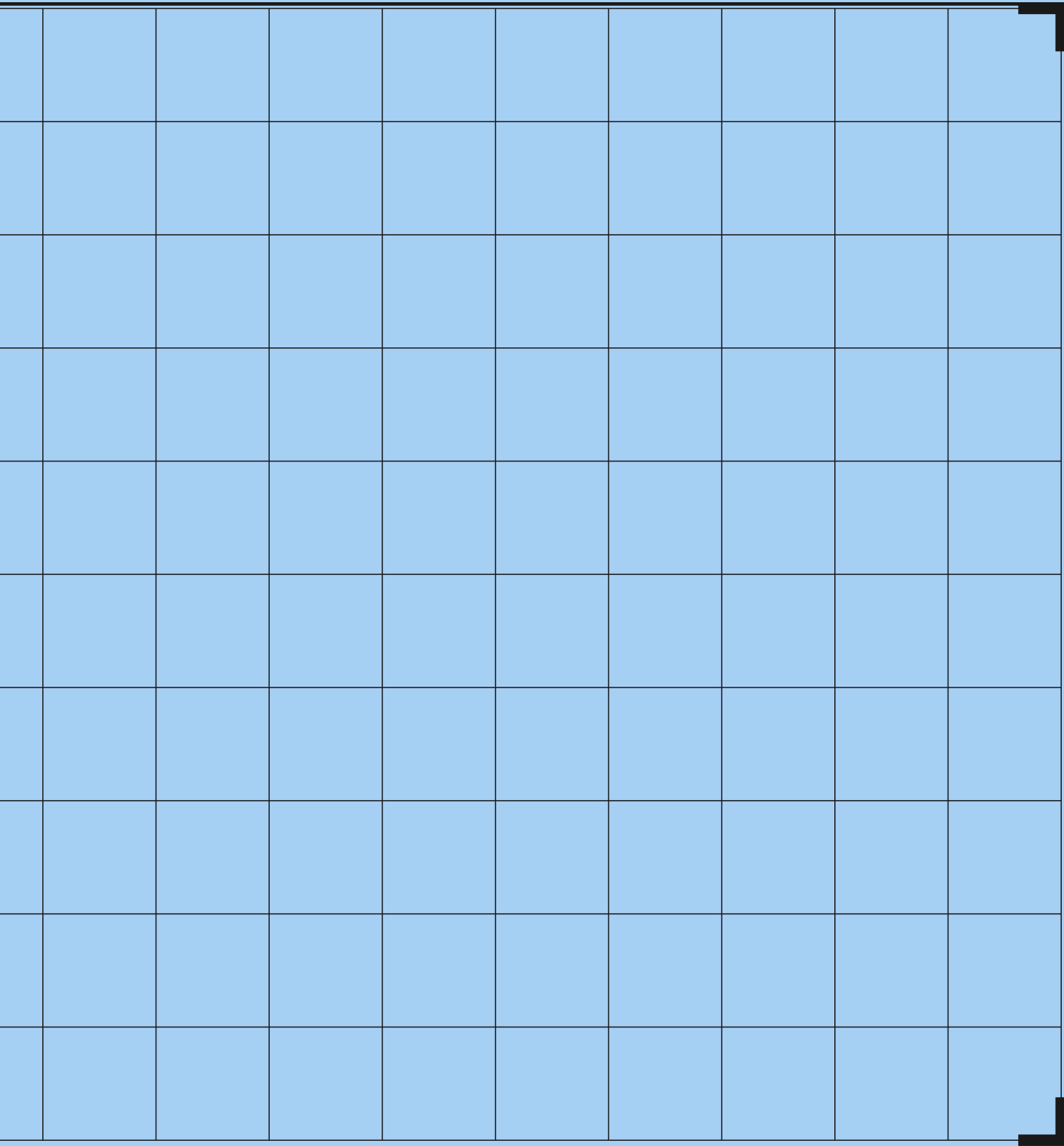

#### **Data laget:**

#### Ansvaret til **Model**:

- Hente data
	- Gjøre et API-kall
	- Behandle dataen
- Presentere ferdig behandlet data til ViewModel

#### **UI laget**:

#### Ansvaret til **View**:

- Klart skille mellom User Interface (UI) og
- appens data

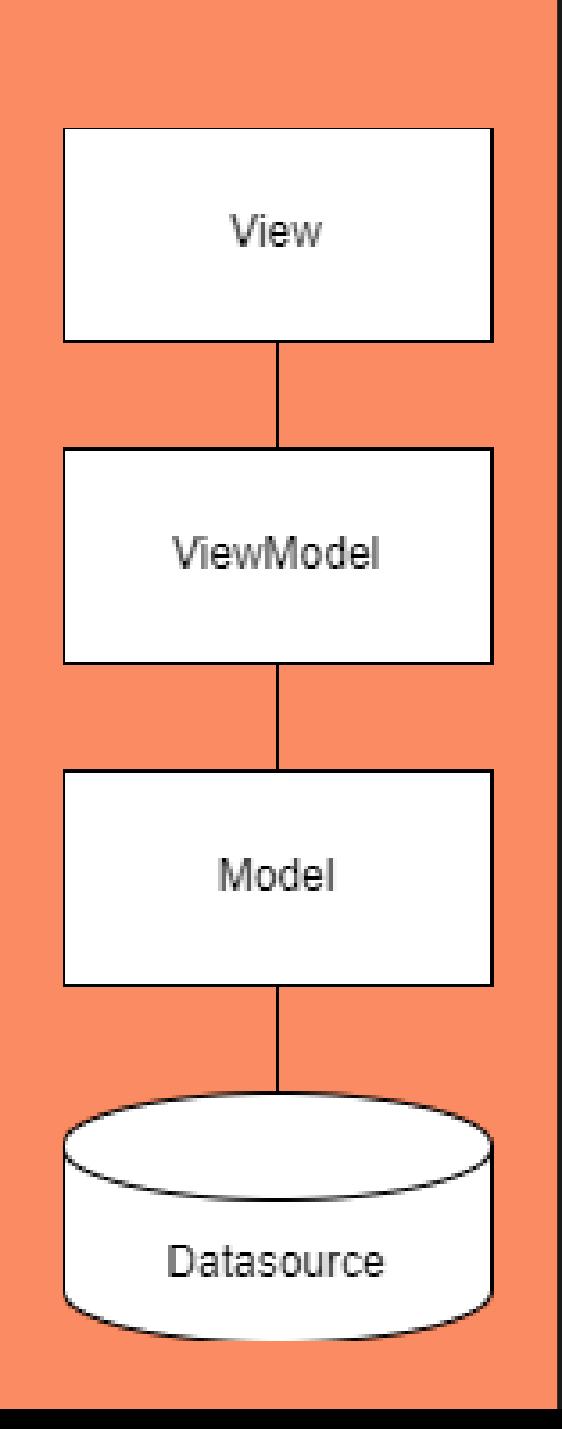

- Presentere state til bruker (ved å observere state i ViewModel)
- Muliggjøre brukerinteraksjon

### Ansvaret til **ViewModel**:

- Presentere state til View-et
- Oppdatere state
	- o Henting av data
	- Reagere på brukerinput

### Standard arkitektur i Android

Poenget?

### MVVM => MODEL,VIEW, VIEWMODEL

### Mappe-struktur er **ikke** lik arkitektur

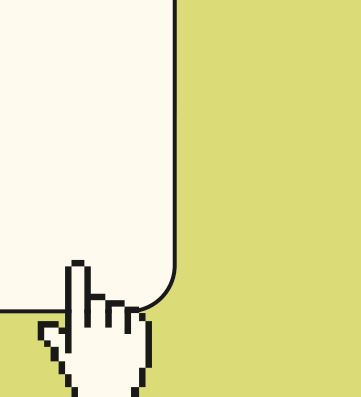

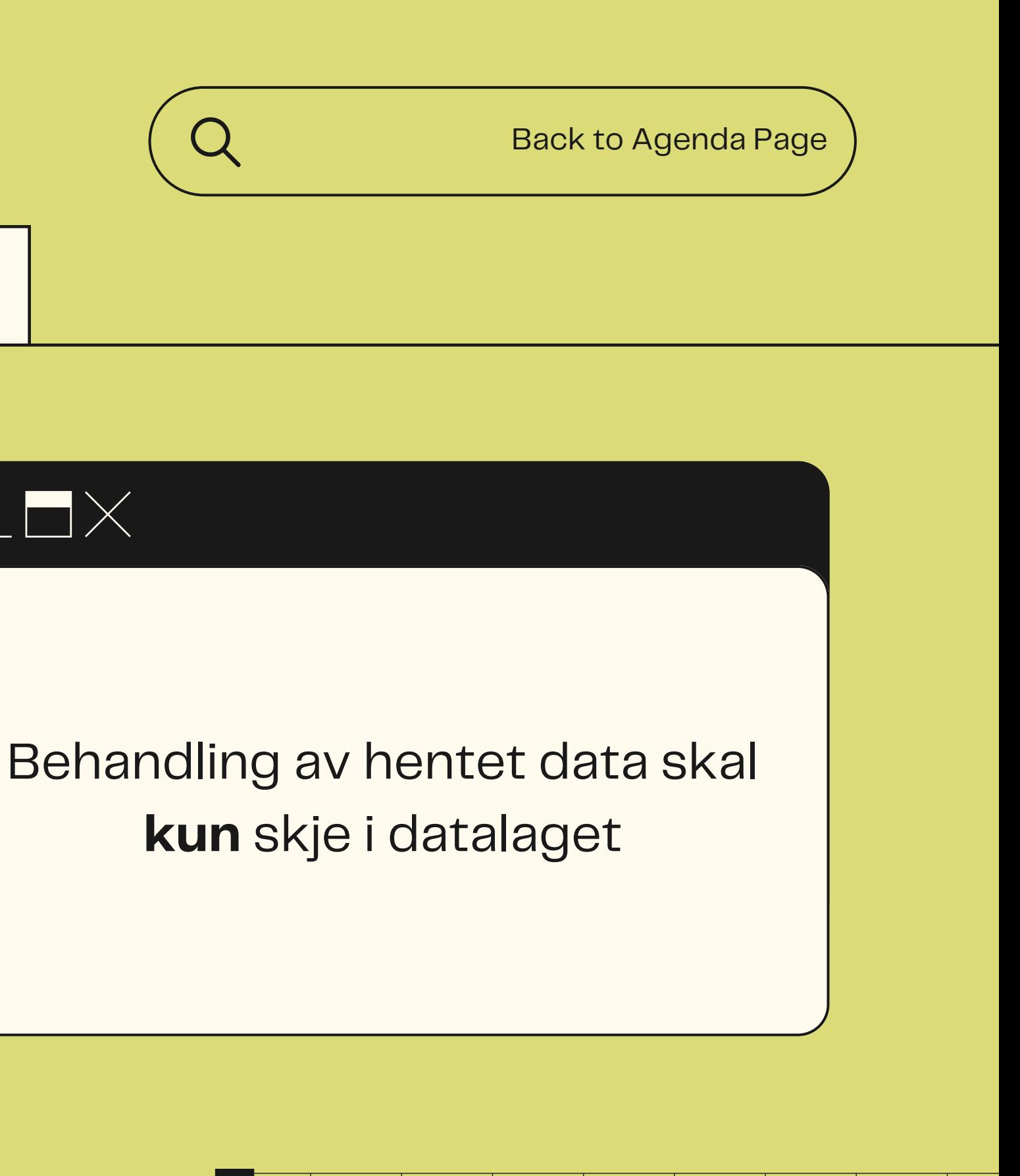

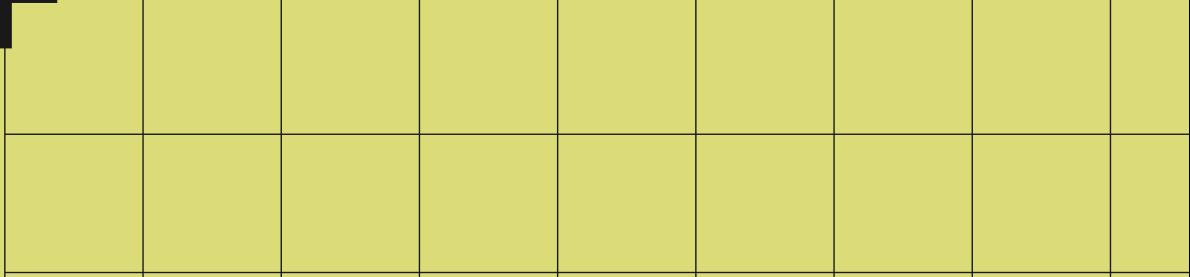

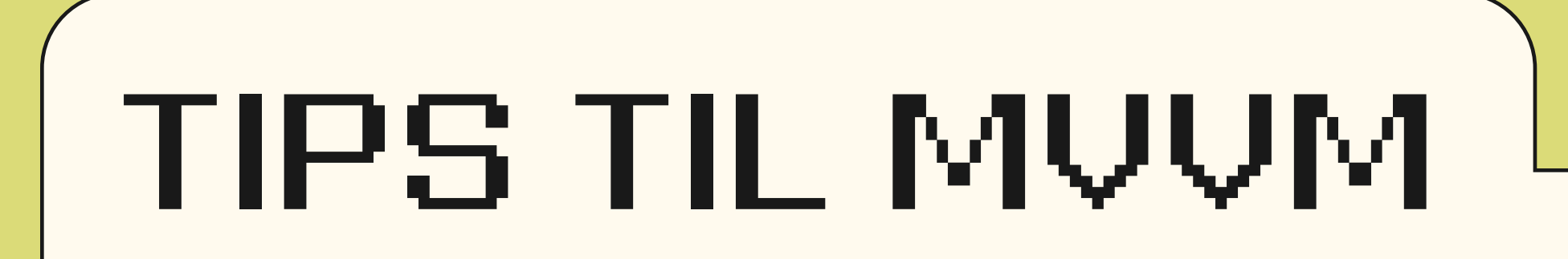

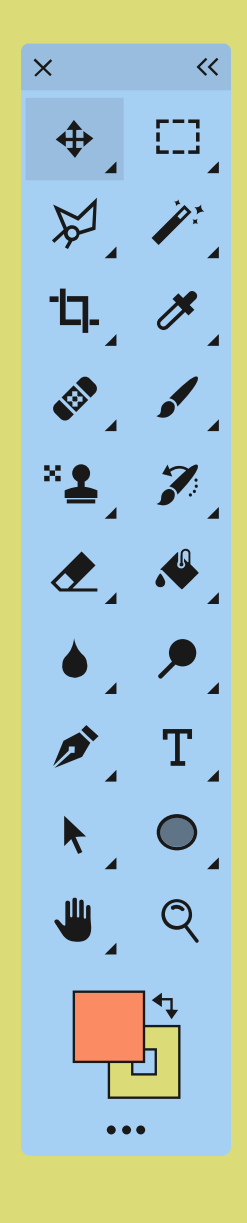

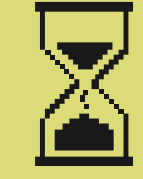

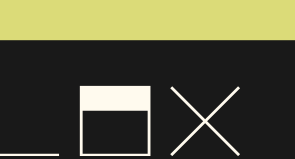

### **HUORFOR ER MUUM** VIKTIG?

### HVA KAN DU OM API?

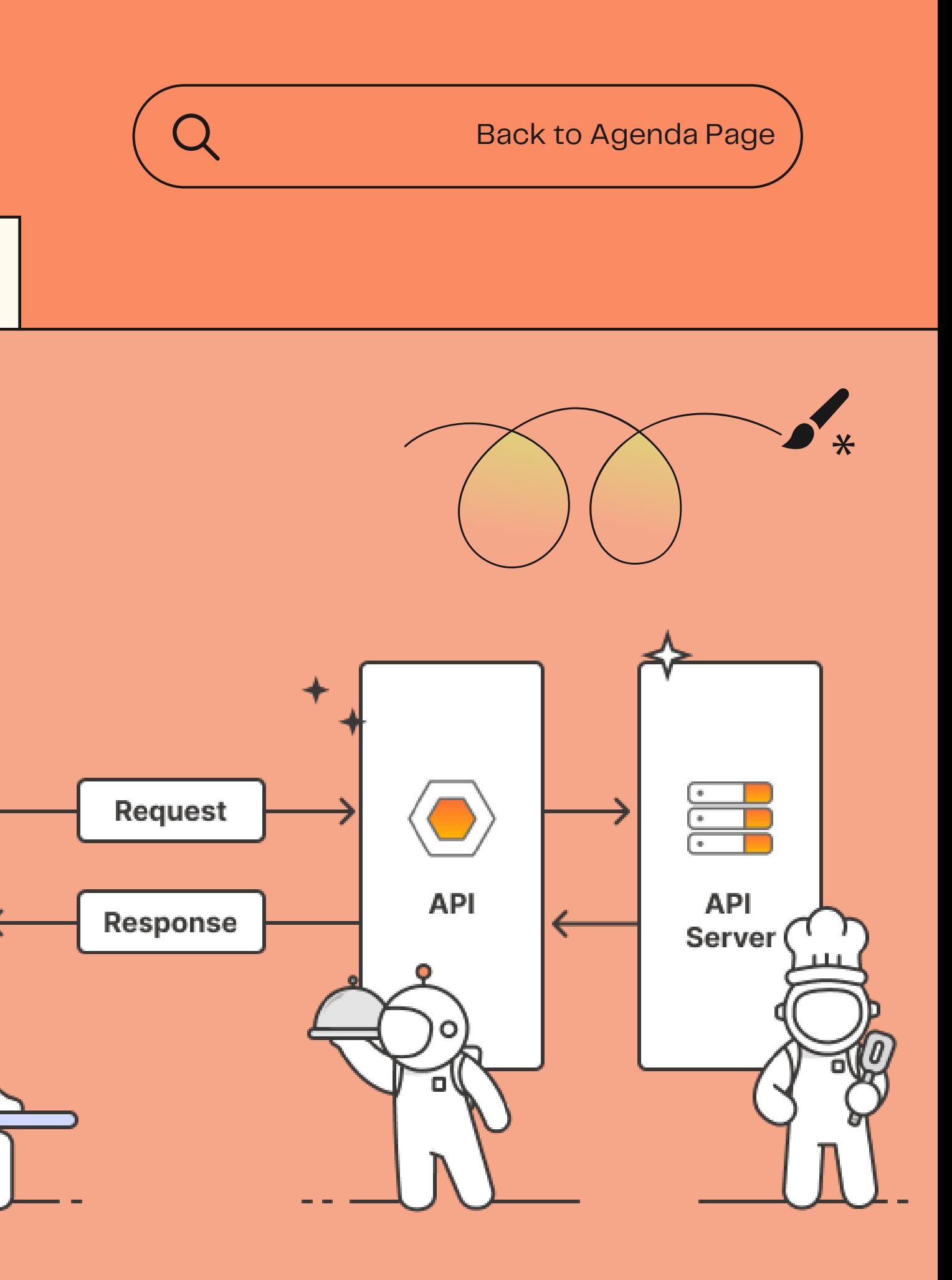

## API

### **A**pplication **P**rogramming **I**nterface

- Kan tenkes på som en meny på en resturant
	- Liste over retter, m. beskrivelse
	- Bestiller fra kjøkkenet
	- Leverer akkurat riktig rett i henhold til bestillingen

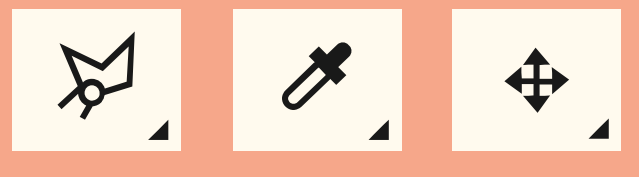

Client

**Re**presentational **S**tate **T**ransfer

Restfull API

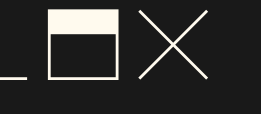

Et sett med prinsipper for nettbaserte applikasjoner Bro eller mellommann mellom en klient (for eksempel en nettside eller mobilapp) og en server, og lar klienten utføre operasjoner som å hente, oppdatere, slette eller legge til data på en server.

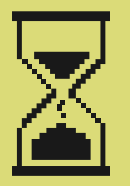

## REST API

 $\mathord{\hspace{1pt}\text{--}\hspace{1pt}}\times$ 

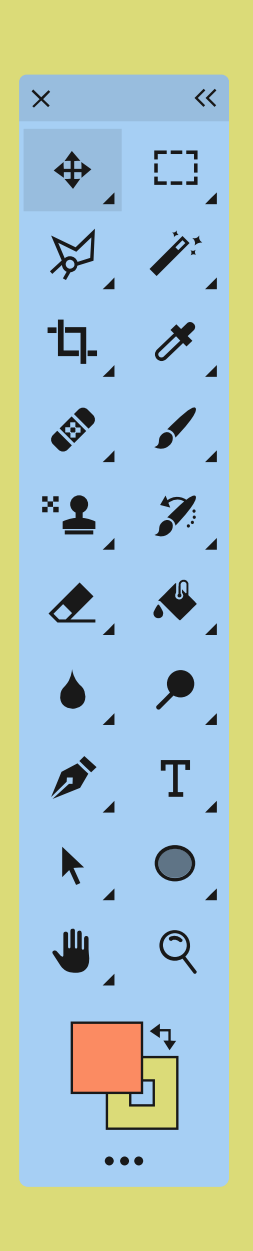

- Hente (GET)
- Oppdatere (PUT / PATCH)
- Slette (DELETE
- Legge til (POST)

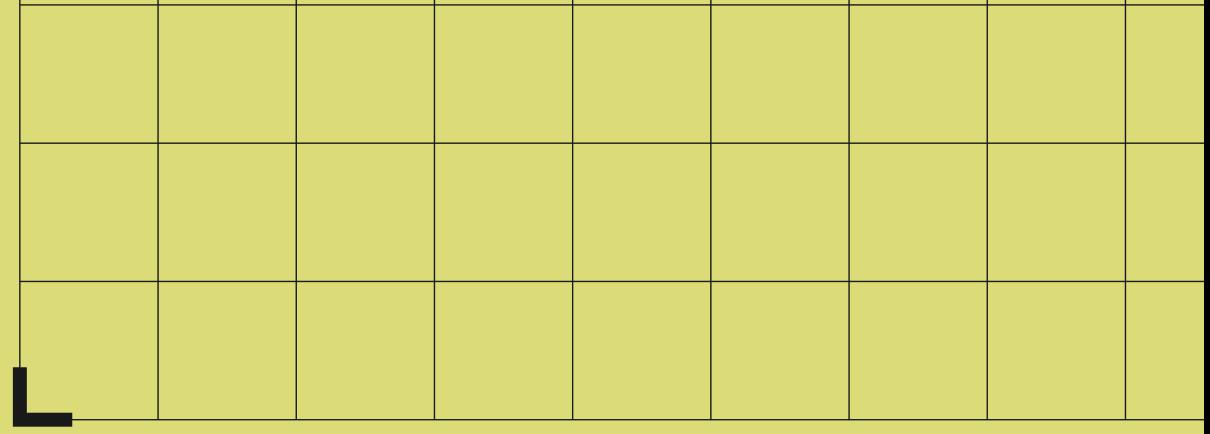

### $\Box\times$

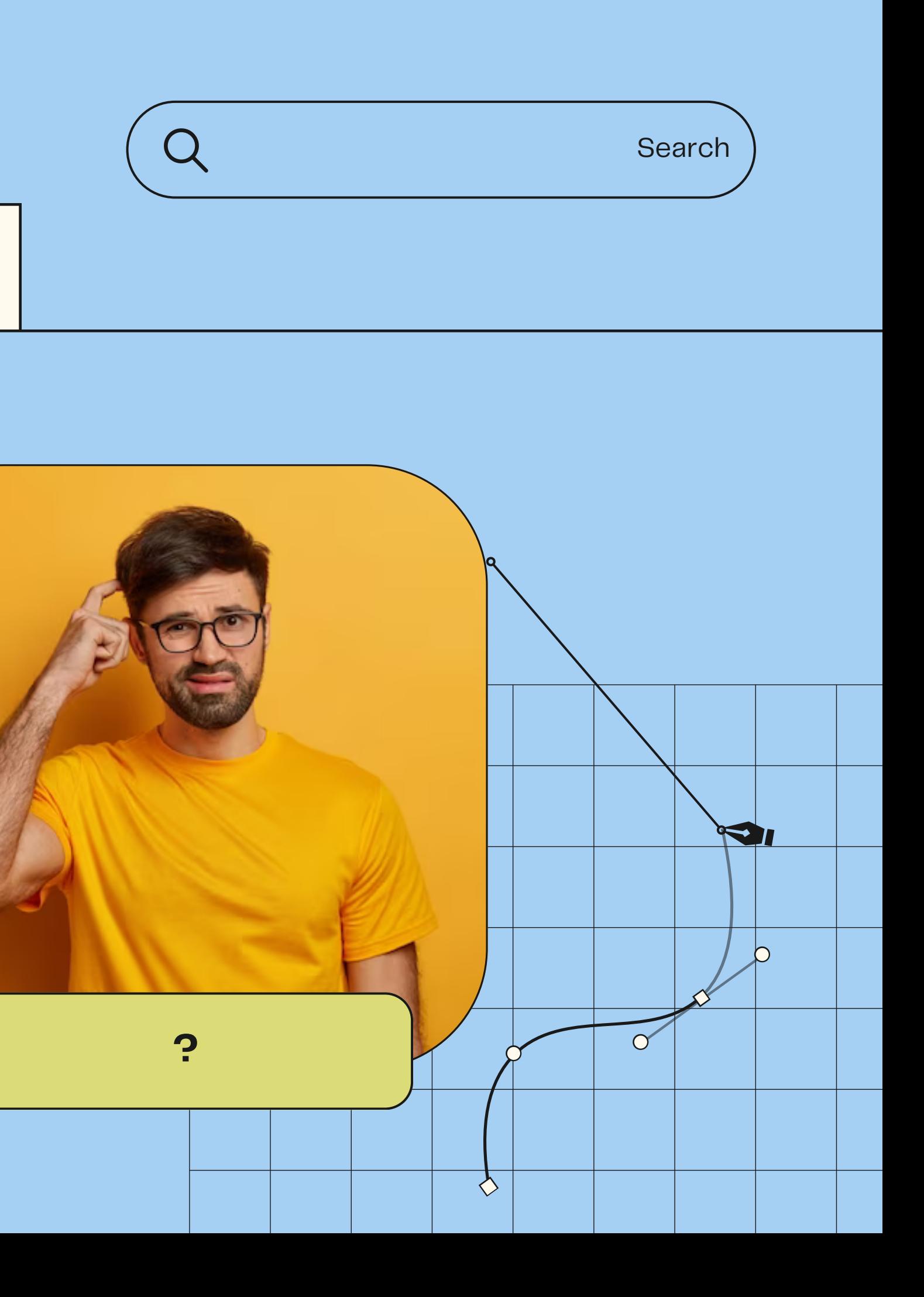

## HUORFOR COMPOSE BRUKE APIER?

- Forelnkler utvikling
- Gjenbruk av kode
- Modularitet
- Integrasjon
- Innovasjon
- Sikkerhet

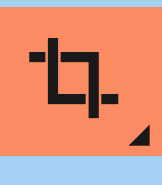

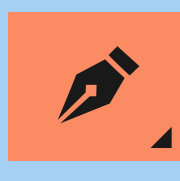

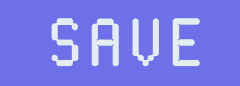

# STATUS KODER

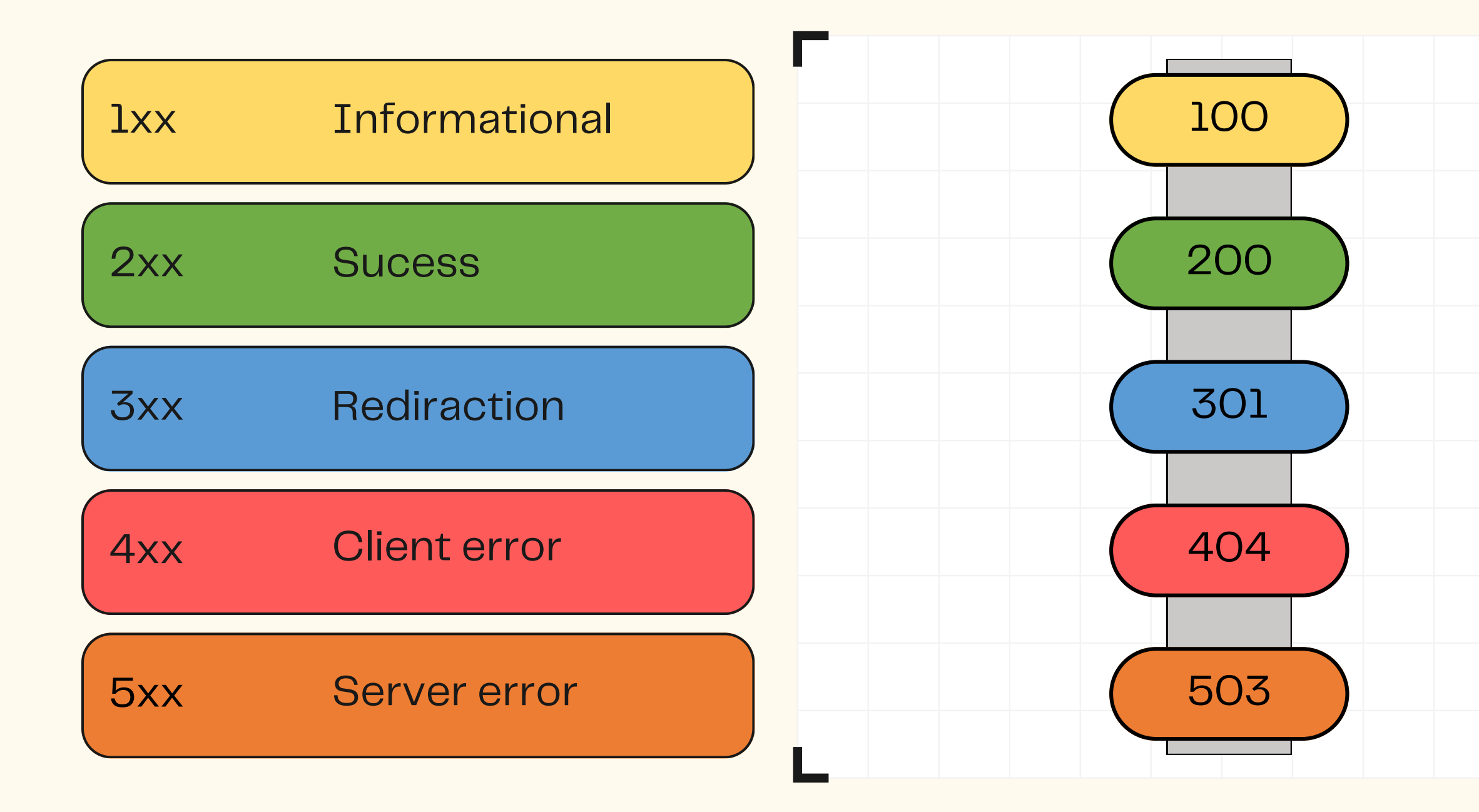

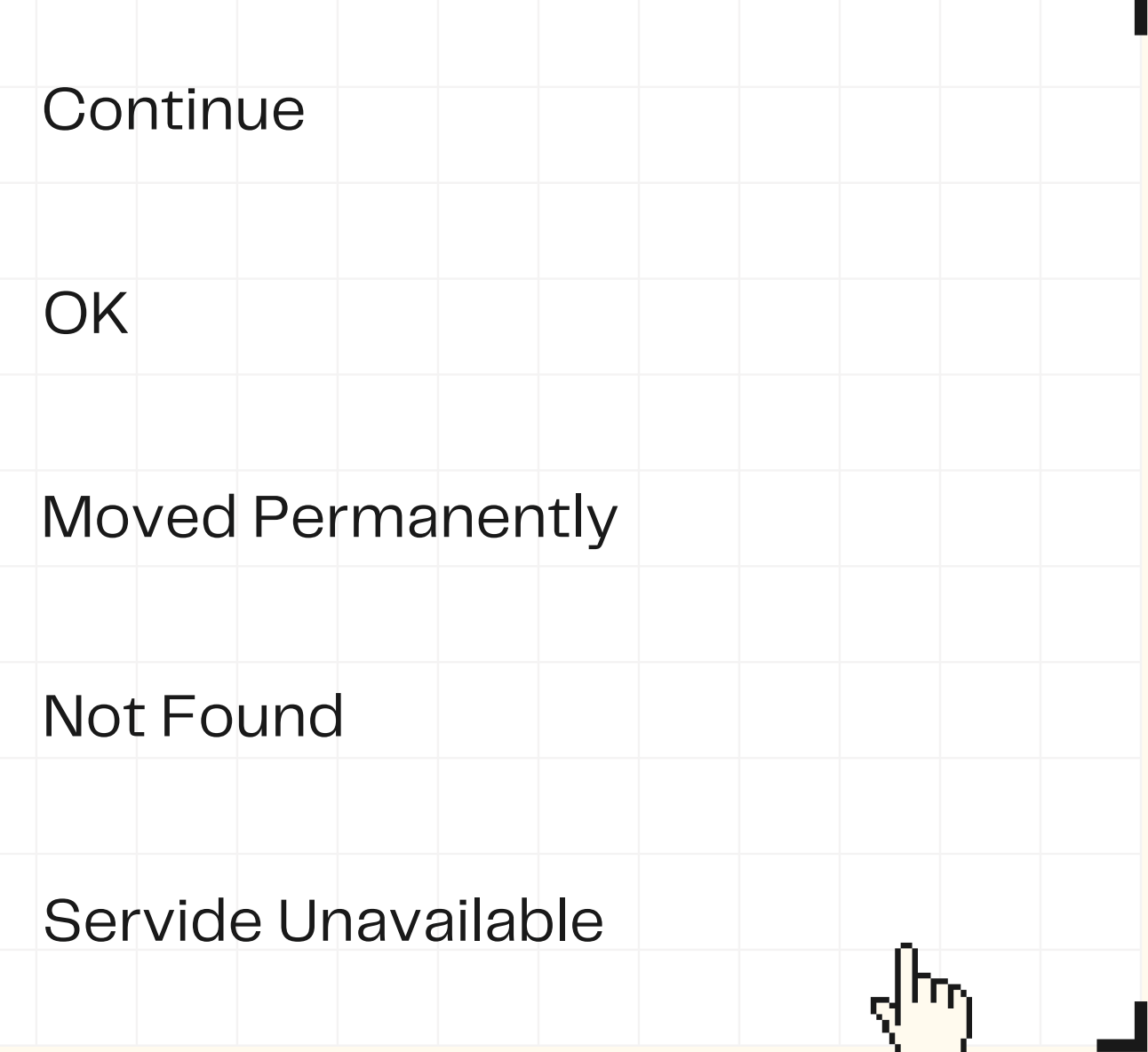

n m

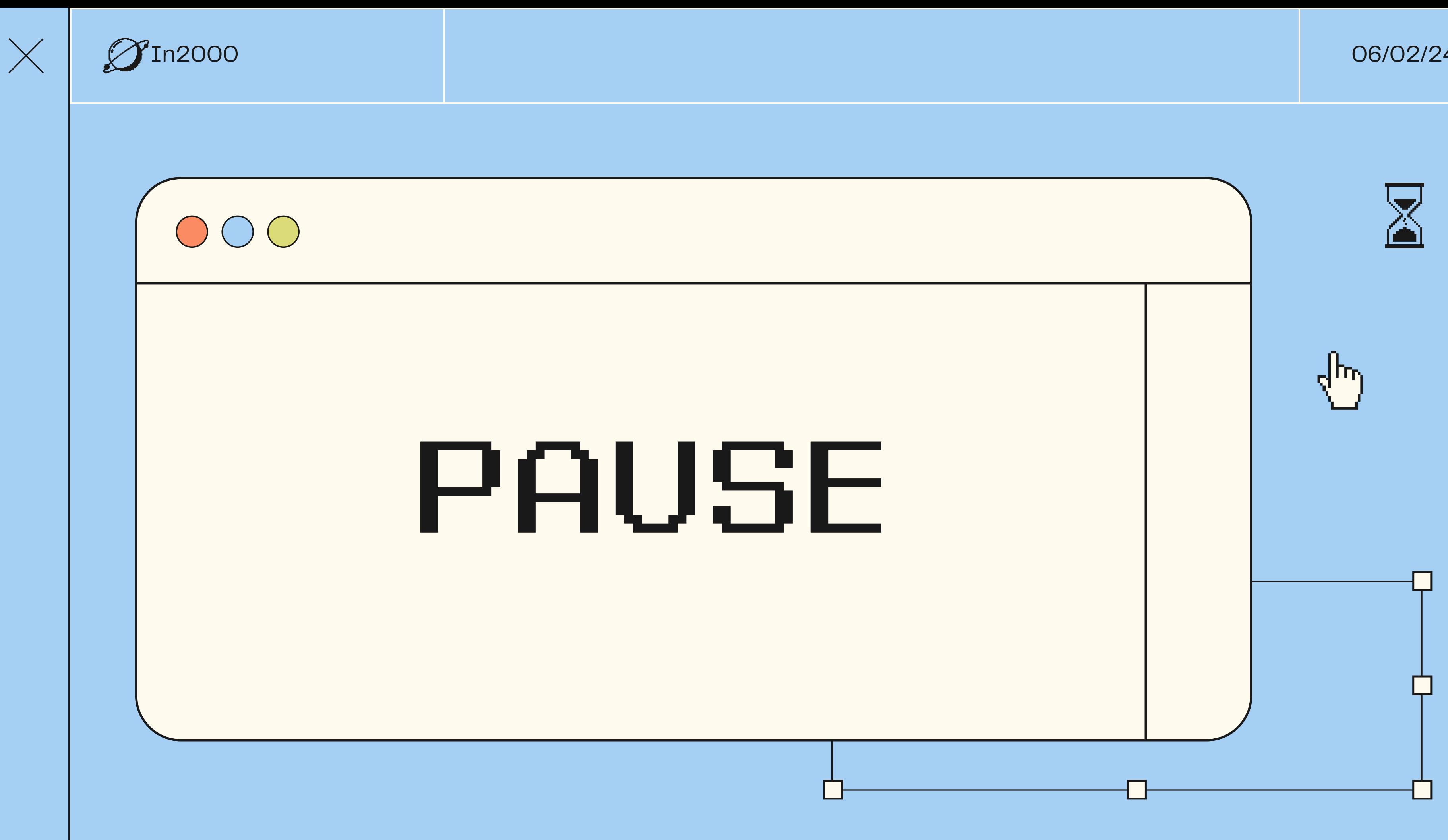

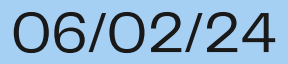

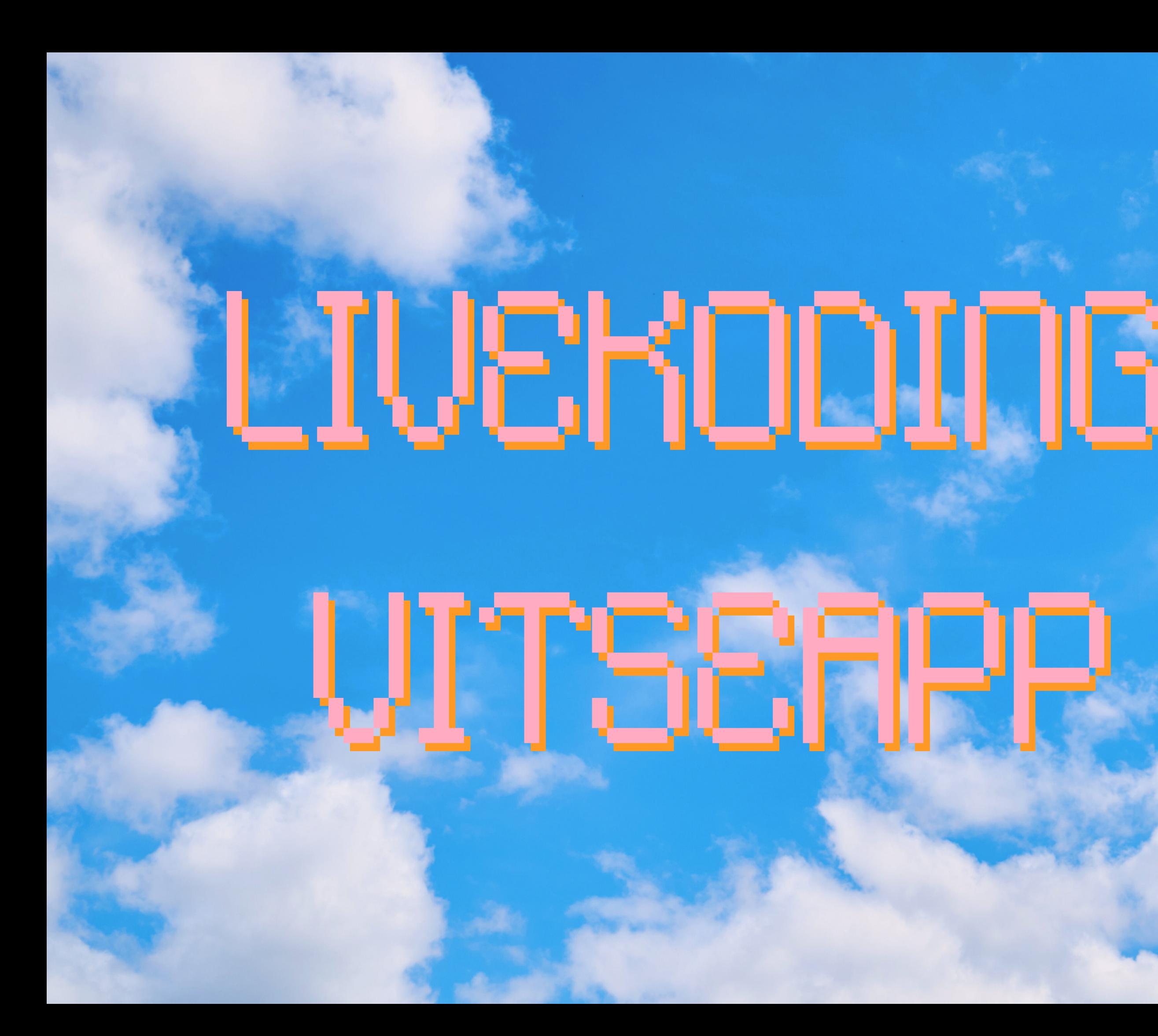

#### $12:16$

#### $\bullet$ <sub>4</sub>

#### Vitser

Where do generals keep their armies? In their sleevies!

I'm thinking of reasons to go to Switzerland. The flag is a big plus.

I didn't like my beard at first. Then it grew on me.

My dolphin puns are terrible on porpoise.

Why can't a bicycle stand on its own? It's two-tired.

Found out I was color blind the other day. That one came right out of the orange.

A burger walks into a bar. The bartender says 'Sorry, we don't serve food here'

## VITSEAPP STRUKTUR

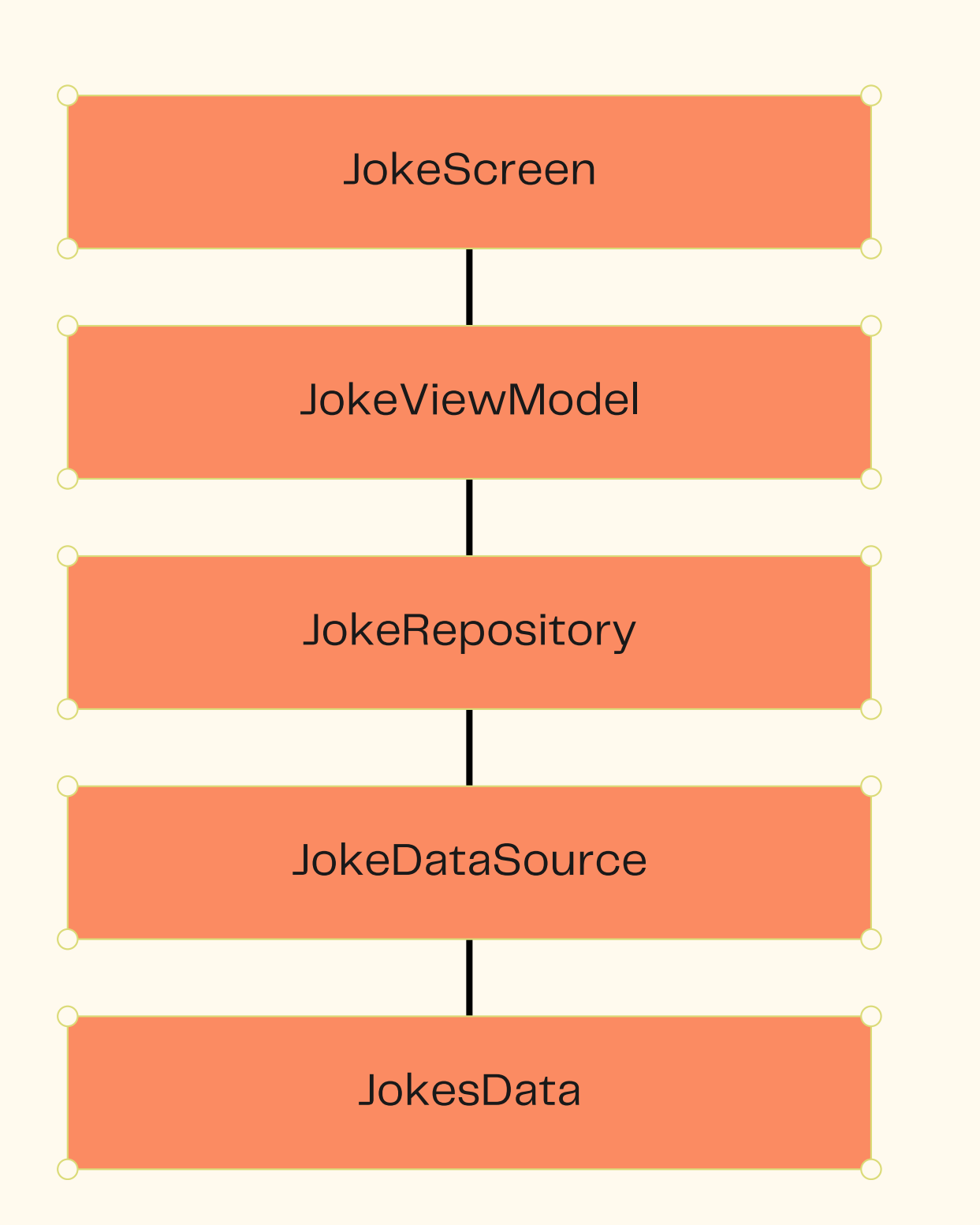

### **JOKESCREEN**

- Viser vitser på skjerm
- 

Bruker JokesViewModel for å få tilgang til dataene

### JOKEVIEWMODEL

- 
- -

### **JOKEREPOSITORY**

Håndterer logikken og datahentingen av vitsene Etter å ha mottatt data fra JokesRepository, oppdaterer JokesViewModel UI-tilstanden (jokeUiState), som igjen varsler JokeScreen om å oppdatere seg.

Brukes til å kombinere datakilder

Enkel dataklasse som representerer en liste av vitser

### JOKEDATASOURCE

#### **JOKESDATA**

Direkte interaksjon med ekstern datakilde (API)

## API-KALL STEG FOR STEG

- 1. START MED Å LAGE DATAKLASSER SOM REPRESENTERER ENDEPUNKTET
- 2.LAG REPOSITORY
- 3. LEGGE TIL <u>[DEPENDENCIES](https://ktor.io/docs/client-dependencies.html)</u> I BUILD.GRADLE, OG [INTERNETTILGANG](https://developer.android.com/develop/connectivity/network-ops/connecting) I ANDROIDMANIFEST.XML
- LAG JOKESDATASOURCE MED HTTP-KLIENT OG HTTP-4. FORESPØRSLER(EKS. GET). KJØR ASYNKRONT KALL
- 5.LAG [JOKEVIEWMODEL](https://developer.android.com/jetpack/compose/libraries#viewmodel)
- 6.SCREENS

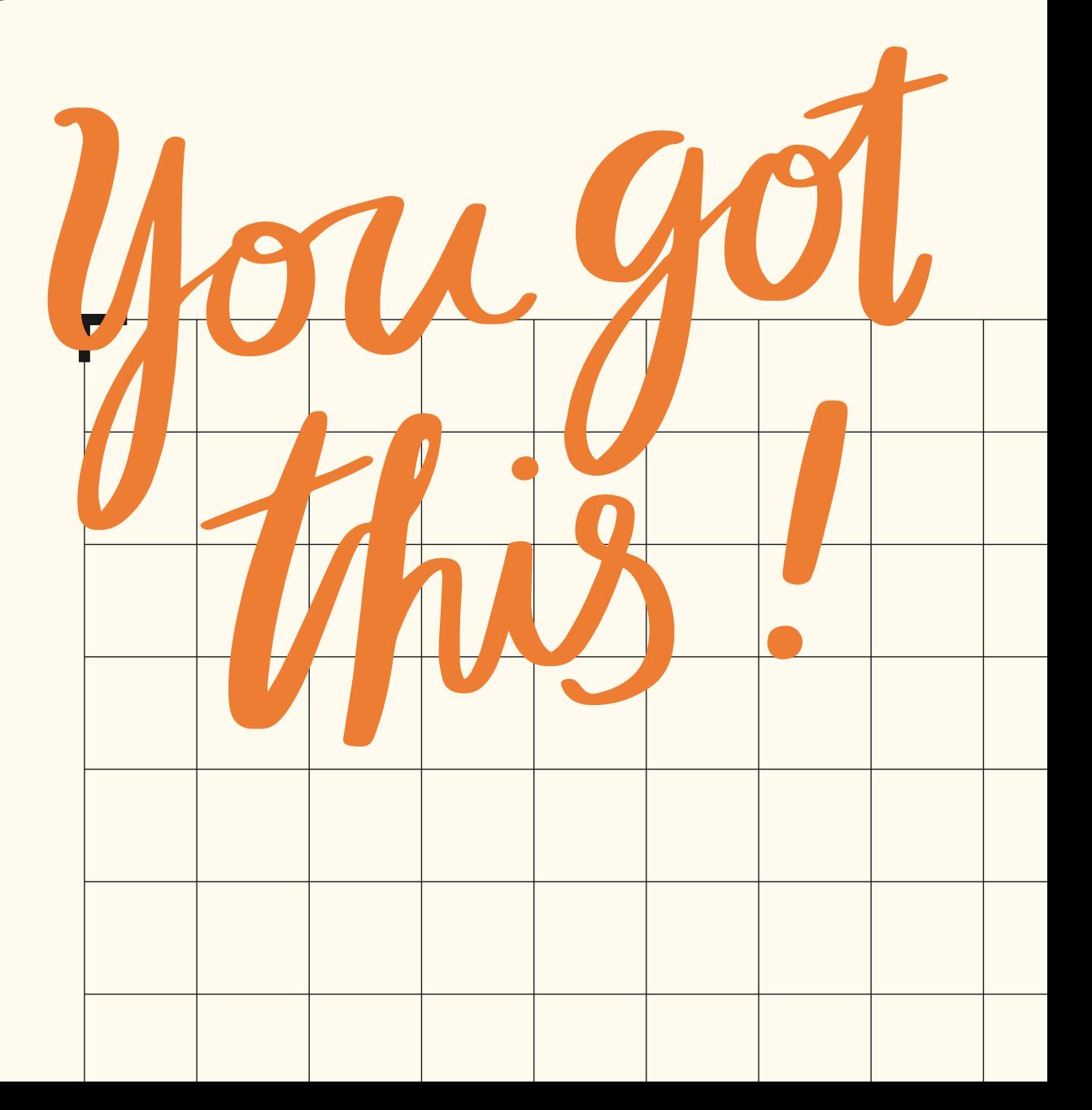

```
{
"jokes": [
  {
  "id": "1",
  "joke": "Where do generals keep their armies? In their sleevies!"
  },
  {
  "id": "2",
  "joke": "I'm thinking of reasons to go to Switzerland. The flag is a big plus."
  },
  {
  "id": "3",
  "joke": "I didn't like my beard at first. Then it grew on me."
  },
  {
  "id": "4",
  "joke": "My dolphin puns are terrible on porpoise."
  },
  {
  "id": "5",
  "joke": "Why can't a bicycle stand on its own? It's two-tired."
  },
  {
  "id": "6",
```
"joke": "Found out I was color blind the other day That one came right out of the orange "

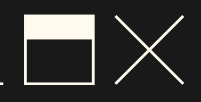

### [ENDEPUNKT](https://www.uio.no/studier/emner/matnat/ifi/IN2000/v24/ukesoppgaver/jokes.json)

### data class Jokes( val jokes: List<Joke> )

data class Joke( val id: String, val joke: String )

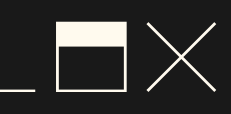

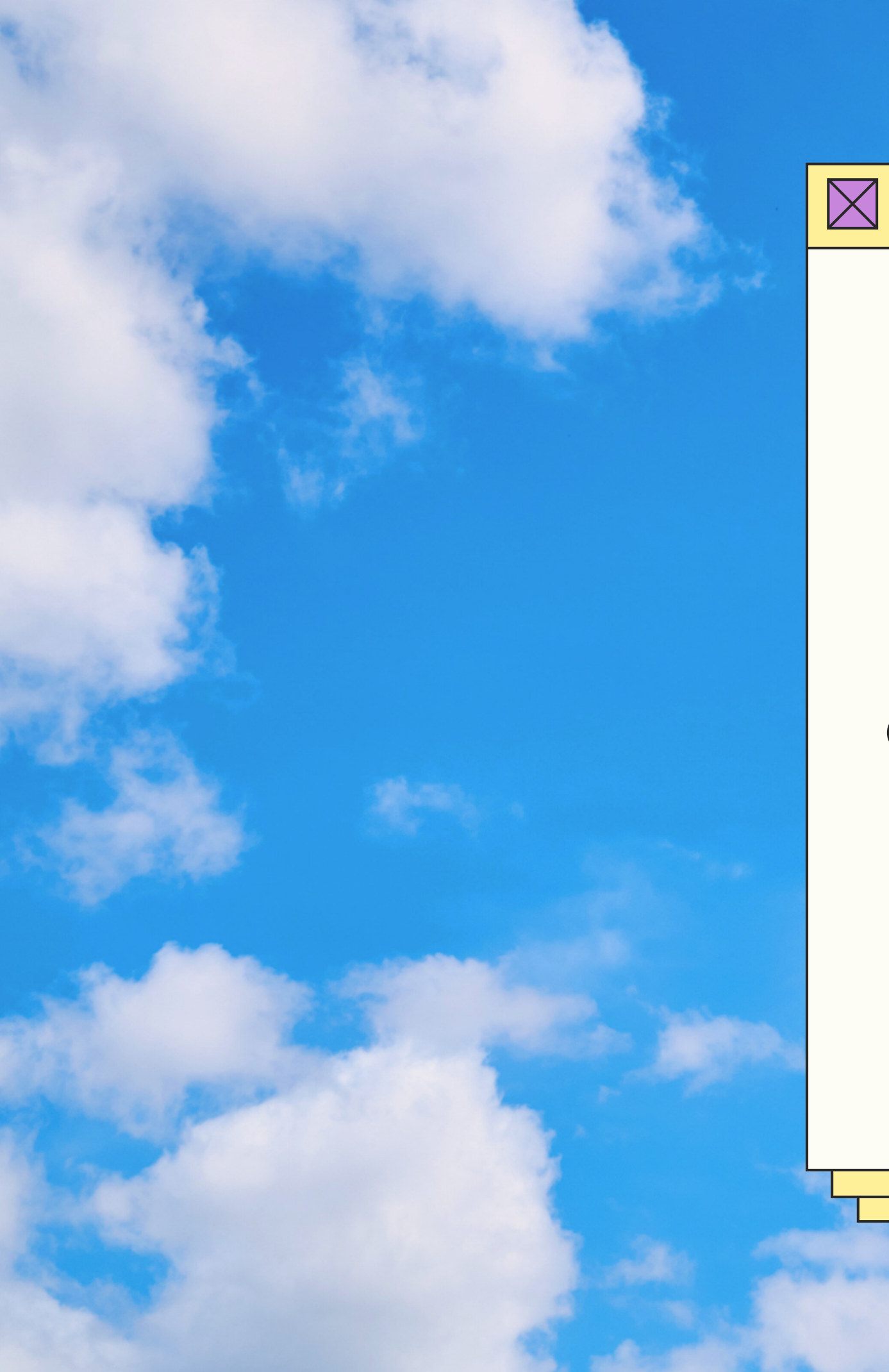

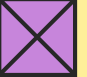

### TAKK FOR IDAG

Ingeborg - (ingebsos@uio.no) Ole-Sander - (osjohans@uio.no) Eirik - (eirikjl@uio.no)

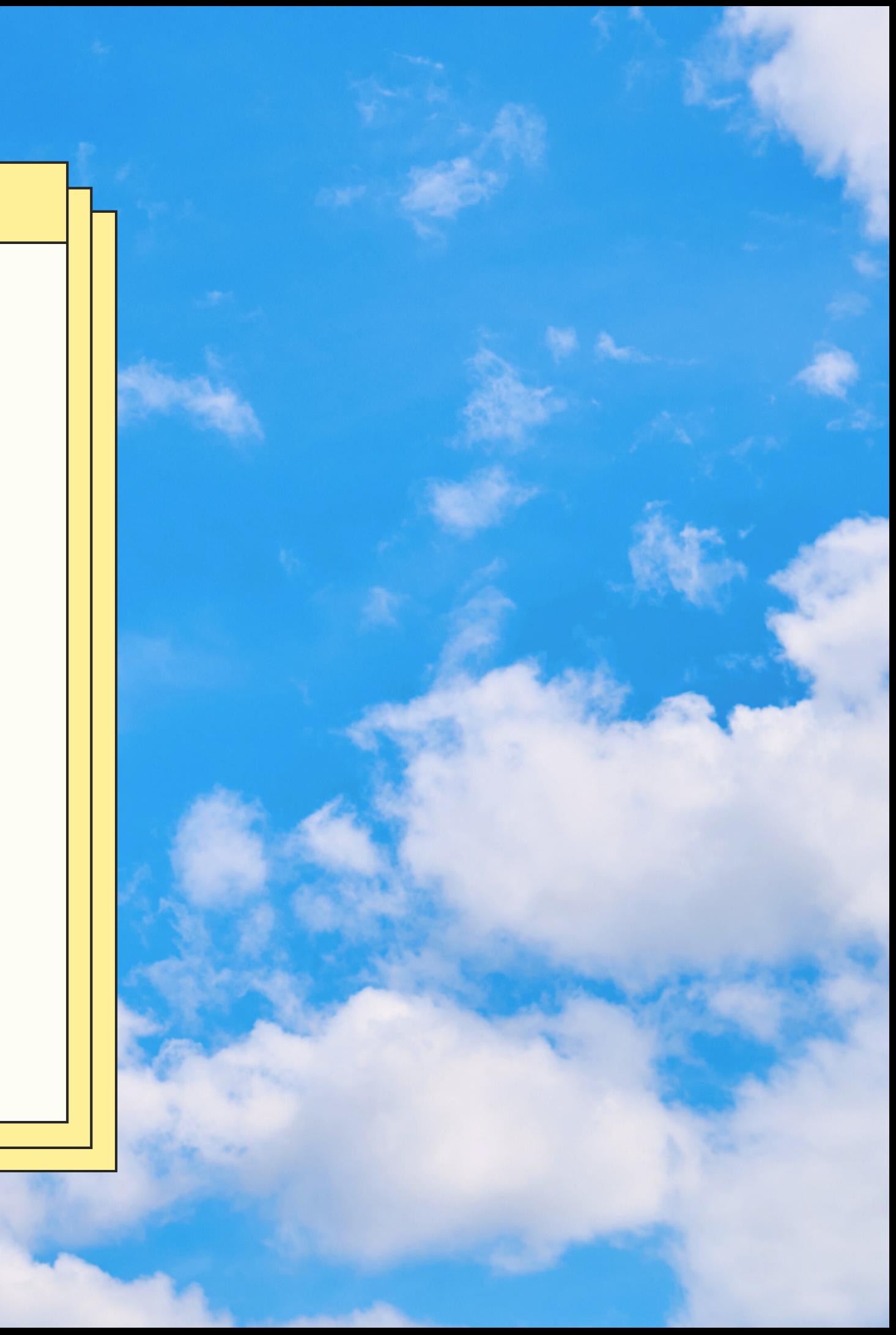